**How to Secure your WordPress Website against Hackers**

Senior Lecturer, Murat Kilic Business Academy Aarhus

www.linkedin.com/in/muratkilic/

## **About me** • Murat Kilic

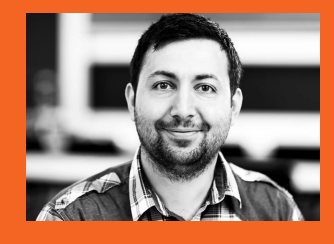

- 
- 42 years old
- Senior Lecturer (2017)
- Diploma of Vocational Pedagogy (2014)
- **MSc in Information Technology (2010)**
- BA in Informations Techmology (2006)
- AP Graduate in Computer Science (2001)
- Married with Esra
- 4 kids

## **Cybersecurity is**

# **Important**

## **now than more ever**

# **Cyberattacks affect all people**

**Google blacklists around**

# **10.000+**

#### **websites every day for malware**

(A. Talalaev, 2020)

**Google blacklists around**

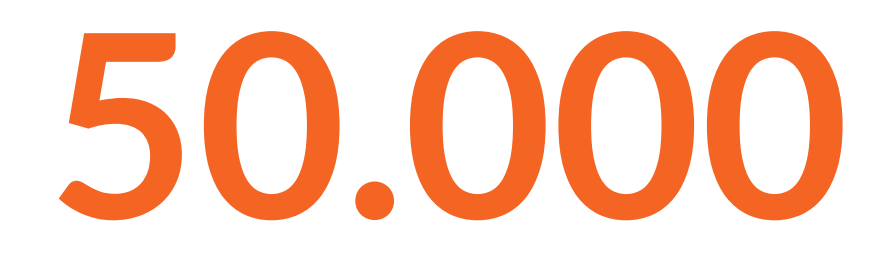

#### **websites for phishing every week**

(A. Talalaev, 2020)

**Hackers attacks every**

# **39 seconds**

#### **2242 times a day in average**

(M. Cukier, 2007)

**The fast changes in Technology will cause boom in cyberattacks** AI, IoT, Cloud Computing, 5G

# **Damage to Business and loss of jobs**

#### **Facebook, the social media giant had over**

# **\$540 million**

#### **user records exposed to Amazon's cloud computing service**

(CBS NEWS, 2019 )

**The UK National Health Service (NHS), was temporarily brought to its knees with a**

# **ransomware attack**

**resulting in canceled operations and considerable clean-up cost**

(BBC NEWS, 2017)

## **Yahoo**

# **3 billion**

#### **customer accounts were hacked in 2013**

(REUTERS, 2017)

**How do you protect your WordPress website from becoming compromised.**

# **SSL**

#### **Secure socket layer**

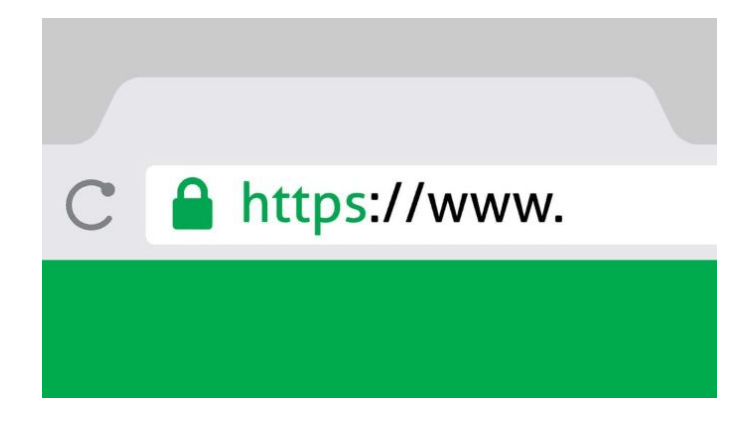

#### **● SSL Encrypts Sensitive Information**

- **● SSL Provides Authentication**
- **● SSL Provides Trust**

- Check if your website is secure by visiting - www.whynopadlock.com
- Install Really Simply SSL plugin

## **Change**

## **admin username**

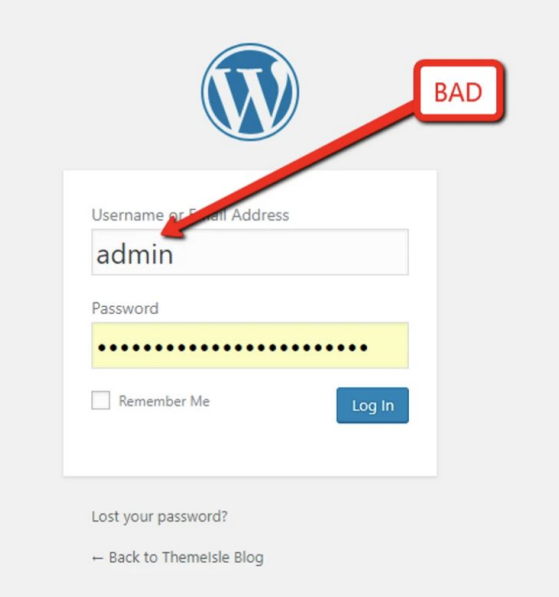

**Newer use:**

- **● admin**
- **● administrator**

**● root**

**Using an email ID instead of a username is a more secure approach.** 

**Usernames are easy to predict, while email IDs are not.**

(CodeinWP, 2020)

## **Strong**

#### **password**

#### **PASSWORD:**

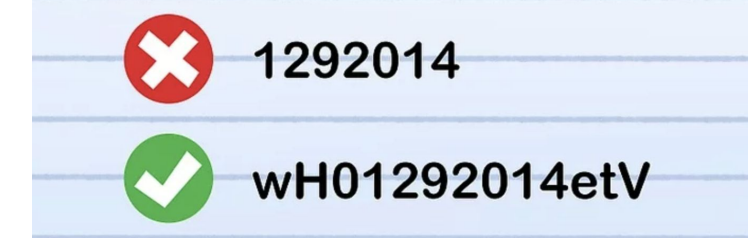

**Consider this when making a new strong password**

- **● Password should be complex**
- **● Do not reuse passwords**
- **● Should be easy to remember**

**Tip: Use a combination of:** 

- **● Symbols**
- **● Capital letters**
- **● Lowercase**
- **● Numbers**
- **● Special characters**
- **● Min length 12 characters**
- **● Recommend 16 characters**

# **Little exercise**

#### **Make your own secure password**

# **Write one long sentences that includes proper names**

**"I live in Aarhus and work at Business Academy Aarhus"**

## **Rules**

#### **1. Take the first letter from the sentence 2. Apply percentages in front of all vowels**

**Strong password**

#### **Il%i%A%aw%aB%A%A**

#### **Ilive%in%Aarhus%andwork%atBusiness %Academy%Aarhus**

### **Test your**

### **password strength**

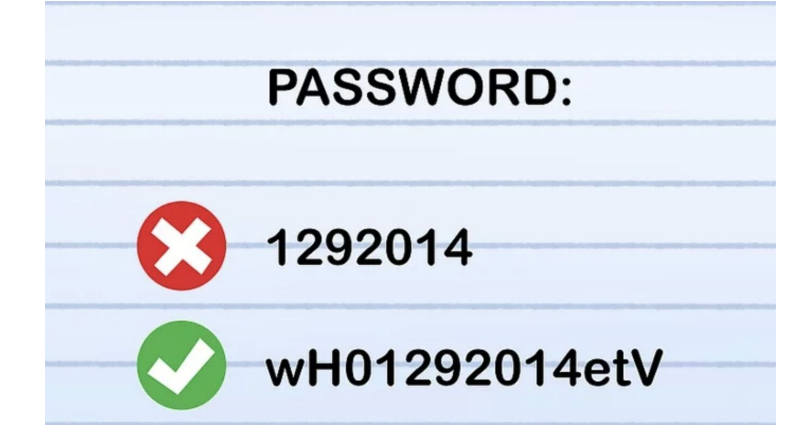

#### **https://www.my1login.com/**

#### **Use two-factor**

#### **authentication**

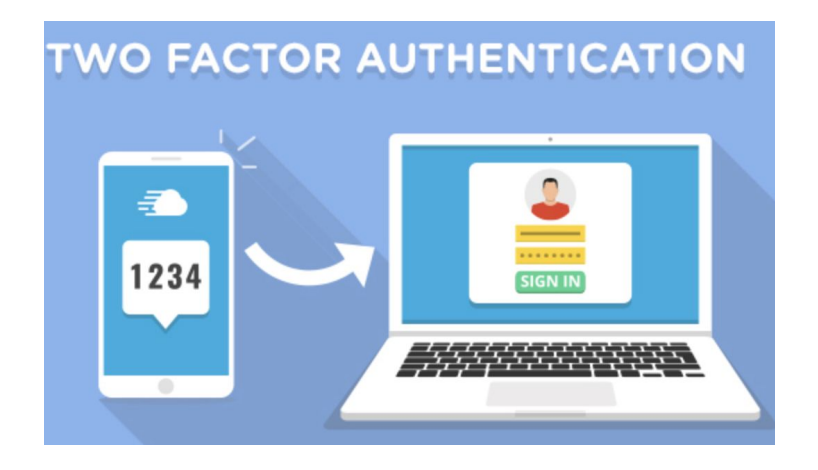

**The user provides login details for two different components.** 

**The website owner decides what those two are.** 

**It can be:**

- **● A regular password followed by a secret question a secret code**
- **● A set of characters, or more popular**
- **● Google Authenticator app, which sends a secret code to your phone.**

#### **Use two-factor**

#### **authentication**

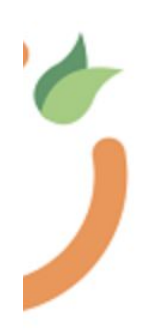

**Google Authenticator-WordPress Two Factor Authentication (2FA, MFA)** 

2FA, OTP on login and Registration for a with SMS, Email, other Apps like Micros

#### Af miniOrange

**Install the plugin** Google Authenticator - 2-way factor authentication

**Download the app** Google Authenticator to your smartphone from

Google Play - App Store

# **Live demonstration**

#### **2-way factor authentication**

#### **Download only**

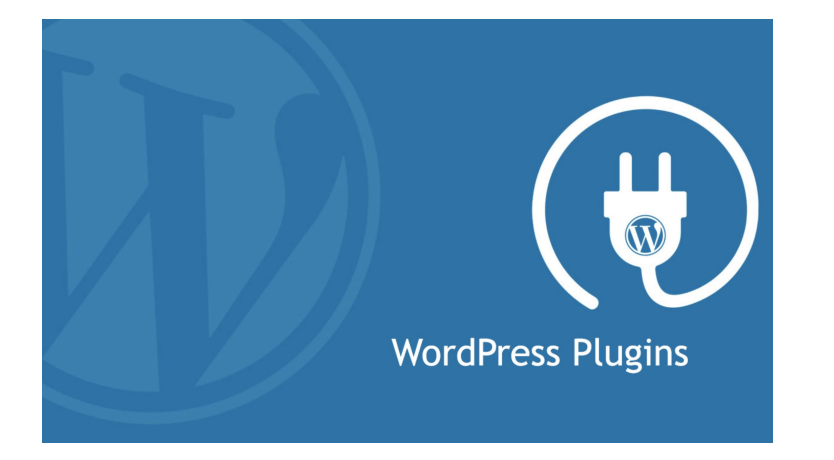

**Trustworthy Plugins ● Use plugins and themes from WordPress.org**

> **● Use plugins and themes from a company with a solid reputation**

#### **Update Plugins &**

#### **Themes continuously**

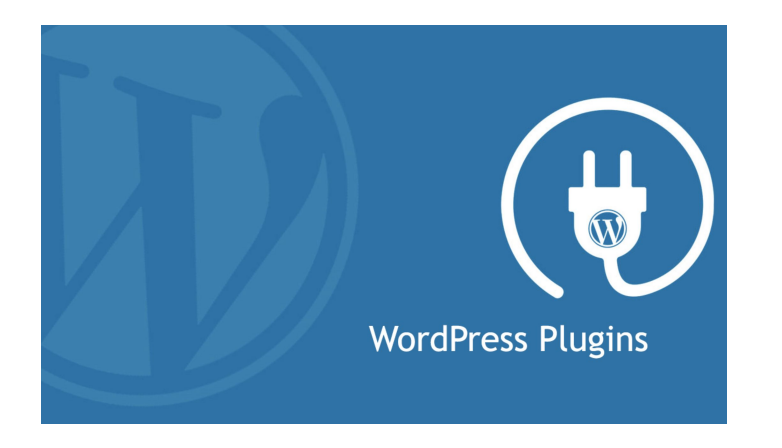

#### **Unused Plugins can pose a security risk.**

#### **Remove unused**

#### **WordPress Themes**

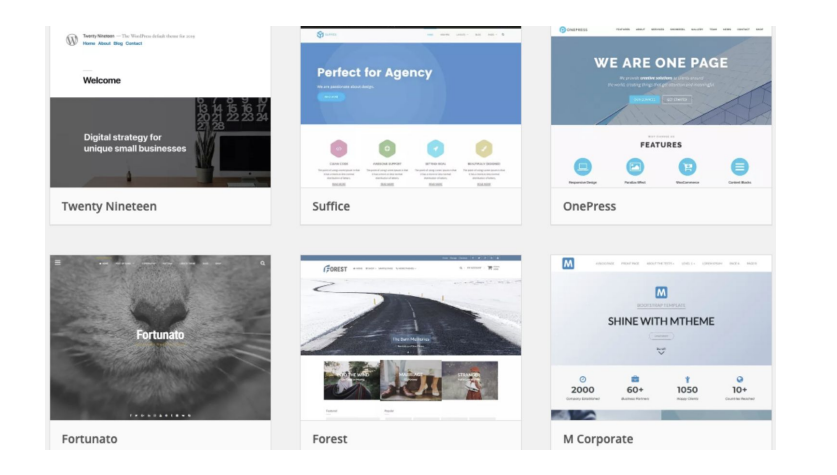

#### **Unused Themes can pose a security risk.**

#### **Remove unused**

### **WordPress Plugins**

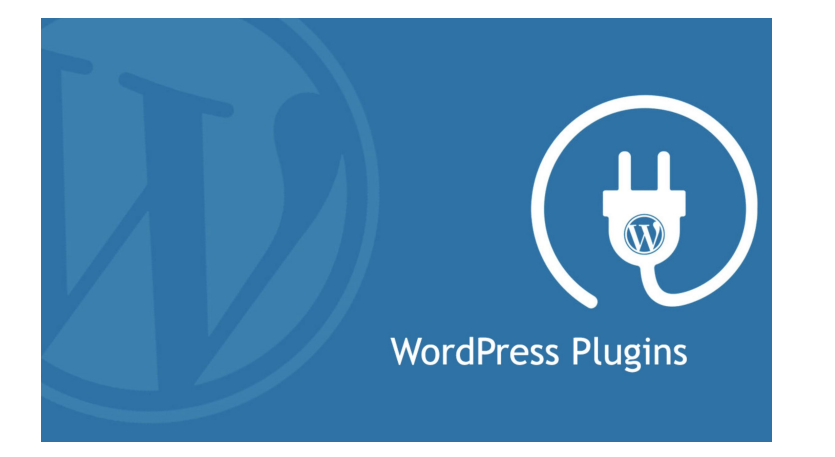

#### **Unused Plugins can pose a security risk.**

#### **Update WordPress**

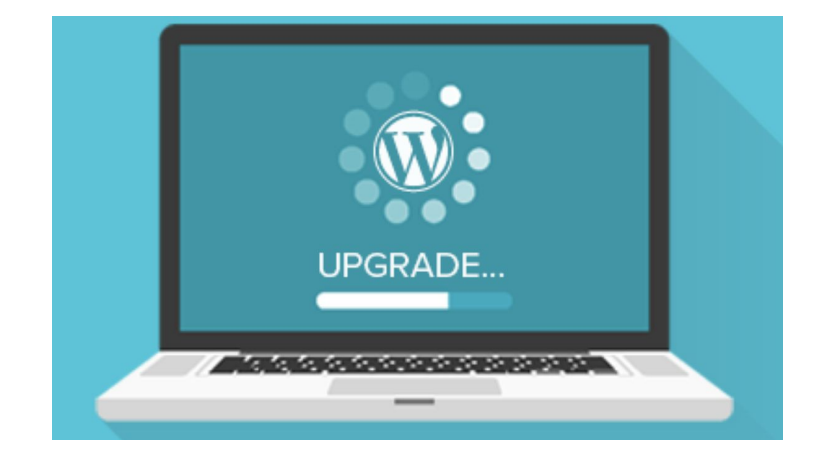

#### **Unused Plugins can pose a security risk.**

(WPBeginner, 2020)

#### **Backup**

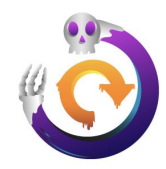

**All-in-One WP Migration** 

**O** Opdater nu **Flere detalier** 

Move, transfer, copy, migrate, and backup a site with 1-click. Quick, easy, and reliable.

**Af ServMask** 

 $16.491$ 3+ millioner aktive installationer

Sidst opdateret: 1 uge siden

✔ Kompatibel med din version af WordPress

**There are many reasons why you should backup your WordPress site.**

**You need to back up the entire site, and you need to back up your WordPress database**

**Install the plugin** All-in-One WP Migration

# **Live demonstration**

### **All-in-One WP Migration**

#### **Learn more about**

#### **WordPress**

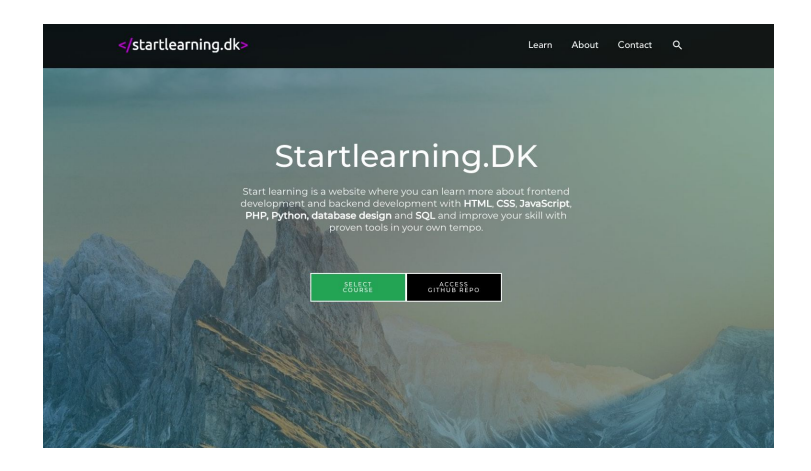

#### **www.startlearning.dk**

## **Feel free to ask questions**

@: [mki@eaaa.dk](mailto:mki@eaaa.dk)

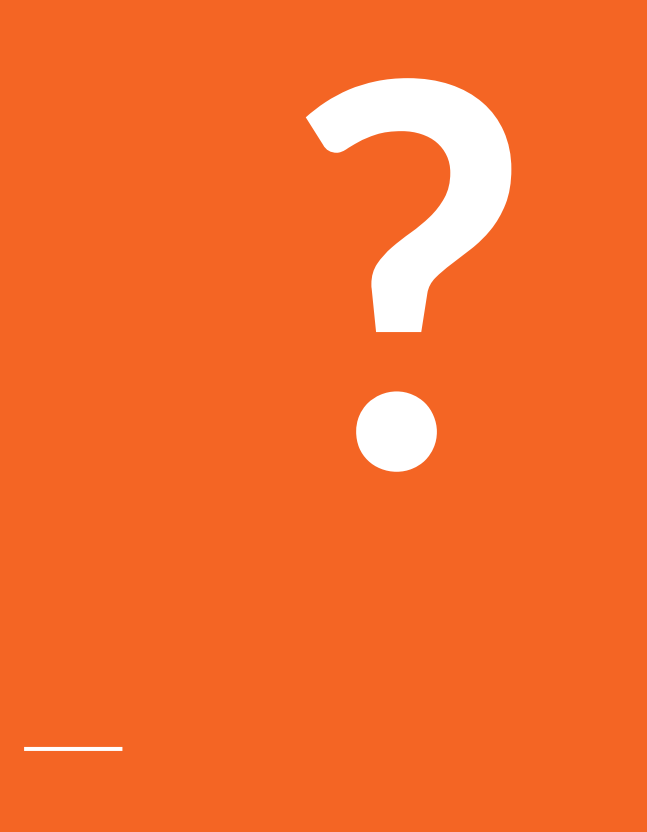

#### **Bibliography**

M. Cukier, 2007 heng.umd.edu/news/story/study-hackers-attack-eve

REUTERS, 2017 reuters.com/article/us-yahoo-cyber/yahoo-says-all-three-billio n-accounts-hacked-in-2013-data-theft-idUSKCN1C82O1

S. Bullington, 2016 ithemes.com/wordpress-hacks

WPBeginner, 2020 wpbeginner.com/beginners-guide/ultimate-guide-to-upgradewordpress-for-beginners-infograph

#### **Bibliography**

A. Talalaev, 2020 - webarxsecurity.com/what-is-google-blacklist

CodeinWP, 2020 codeinwp.com/blog/secure-your-wordpress-websitery-39-seconds

CBS NEWS, 2019 cbsnews.com/news/millions-facebook-user-records-exposed-ama zon-cloud-server/

BBC NEWS, 2017 bbc.com/news/technology-41753022

Intellectualpoint intellectualpoint.com/5-reasons-why-cybersecurity-is-important-no w-more-than-ever/